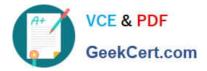

# 1Z0-970<sup>Q&As</sup>

Oracle Sales Cloud 2017 Implementation Essentials

## Pass Oracle 1Z0-970 Exam with 100% Guarantee

Free Download Real Questions & Answers **PDF** and **VCE** file from:

https://www.geekcert.com/1z0-970.html

100% Passing Guarantee 100% Money Back Assurance

Following Questions and Answers are all new published by Oracle Official Exam Center

Instant Download After Purchase

100% Money Back Guarantee

- 😳 365 Days Free Update
- 800,000+ Satisfied Customers

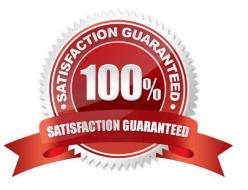

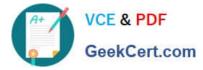

### **QUESTION 1**

Identify two criteria that must be met for salespeople to submit their forecasts. (Choose two.)

- A. forecast past forecast due date
- B. territory freeze date past forecast due date
- C. forecast before forecast due date
- D. forecast before territory freeze day
- E. forecast past territory freeze day

Correct Answer: AB

Reference https://docs.oracle.com/cd/E48434\_01/fusionapps.1118/e49571/F1109255AN598D6.htm

### **QUESTION 2**

The Sales Manager wants to add values to the adjustment reasons picklist. Which two options can the administrator use to fulfill this requirement? (Choose two.)

A. the ZSF\_FCST\_ADJUSTMENT\_REASON option to modify the values

B. the Forecast Management Tool by accessing it via the Navigator

- C. the Manage Adjustment Reason task to set the field to Revenue and Non-Revenue
- D. the Manage Standard Lookups task to select the Forecast Adjustment Reason values

Correct Answer: BD

#### **QUESTION 3**

Which two options should you check for before importing product groups by using File-Based Import? (Choose two.)

- A. whether all the required data values are configured and imported in the production instance
- B. whether all the products related to the products groups to be imported already exist in the production instance

C. whether the Sales Cloud was customized to capture additional attributes and whether the customization has already been migrated

D. whether all the product groups that are to be imported already exist in the production instance

Correct Answer: AC

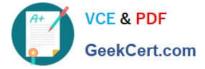

### **QUESTION 4**

Which three options are mandatory procedures to consider in migration planning? (Choose three.)

- A. Lock all the configuration data in the test environment.
- B. Review all the customizations and configuration performed in the test environment.
- C. Define which data should be migrated from the test environment.
- D. Check if there are no configuration records at all in the production environment.
- E. Verify if both environments are in the same release and patch bundle.

Correct Answer: BCE

### **QUESTION 5**

Which is the correct navigation to set up sales prediction rules?

A. Log in as an Administrator > Sales > Recommendations > Manage sales predication rules > Create recommendations B. Log in as Sales Analyst > Sales > Recommendations > Manage rules > Create recommendations

C. Log in as Sales Analyst > Setup and Maintenance > Manage sales predication rules > Create recommendations

D. Log in as an Administrator > Setup and Maintenance > Manage rules task > Create recommendations

Correct Answer: B

Reference https://docs.oracle.com/en/cloud/saas/sales/r13-update17d/fastg/using-sales-prediction.html

Latest 1Z0-970 Dumps

1Z0-970 VCE Dumps

1Z0-970 Study Guide